**МІНІСТЕРСТВО ОСВІТИ І НАУКИ УКРАЇНИ Одеська національна академія харчових технологій Університет Інформатики і прикладних знань, м.Лодзь, Польща Національний технічний університет України «Київський політехнічний інститут» Навчально-науковий інститут комп'ютерних систем і технологій «Індустрія 4.0» ім. П.М. Платонова**

> **XXI Всеукраїнська науково-технічна конференція молодих вчених, аспірантів та студентів**

# «**СТАН, ДОСЯГНЕННЯ ТА ПЕРСПЕКТИВИ ІНФОРМАЦІЙНИХ СИСТЕМ І ТЕХНОЛОГІЙ**»

*Матеріали конференції*

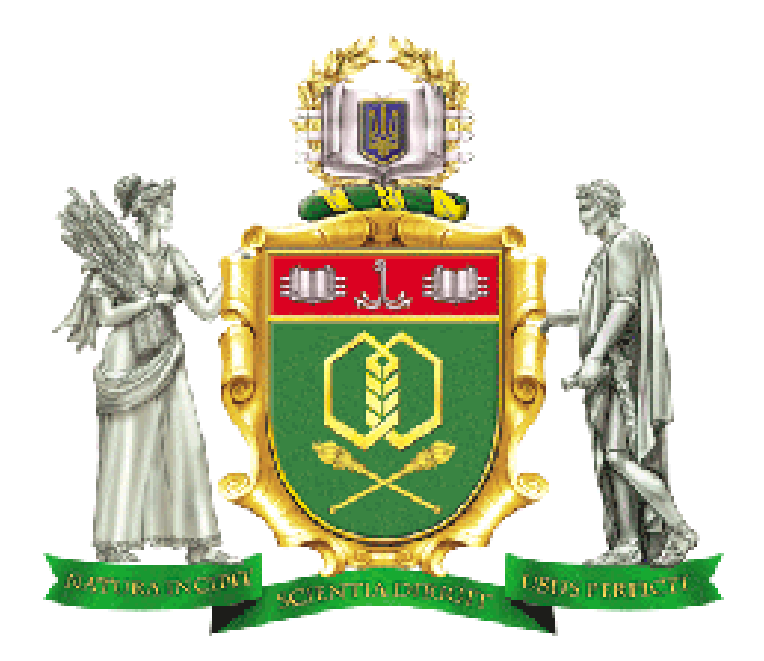

Одеса

## **22-23 квітня 2021 р.**

Стан, досягнення та перспективи інформаційних систем і технологій / Матеріали XXI Всеукраїнської науково-технічної конференції молодих вчених, аспірантів та студентів. Одеса, 22-23 квітня 2021 р**.** - Одеса, Видавництво ОНАХТ, 2021 р. – 229 с.

Збірник включає матеріали доповідей учасників конференції, які об'єднані за тематичними напрямками конференції.

### **ОРГАНІЗАЦІЙНИЙ КОМІТЕТ**

**Голова** - д.т.н., проф., **Єгоров Б.В.**, ректор ОНАХТ.

#### **Співголови:**

**Поварова Н.М.** – к.т.н., доц., проректор з наукової роботи ОНАХТ, **Котлик С.В.** – к.т.н., доц., директор ННІКСіТ "Індустрія 4.0" ОНАХТ, **Даріуш Долива**, д.математичн.наук, уповноважений декана факультету Інформатики УІтаПЗ, м.Лодзь, Польща,

**Ковалюк Т.В.** - к.т.н., доц. кафедри АСОІтаУ НТУУ «Київський політехнічний інститут»

#### **Члени оргкомітету:**

**Плотніков В. М.** – д.т.н., проф., завідувач кафедри ІТтаКБ ОНАХТ, **Артеменко С.В.** – д.т.н., проф., завідувач кафедри КІ ОНАХТ, **Хобін В.А.** – д.т.н., проф., завідувач кафедри АТПтаРС ОНАХТ, **Тарасенко В.П.** – д.т.н., проф., завідувач кафедри СКС НТУУ «Київський політехнічний інститут», **Невлюдов І.Ш.** – д.т.н., проф., завідувач кафедри КІТАМ ХНУРЕ, **Мельник А.О.** – д.т.н., проф., завідувач кафедри ЕОМ НУ "Львівська

політехніка",

**Жуков І.А.** – д.т.н., проф., завідувач кафедри КСтаМ НАУ.

Матеріали подано українською, російською та англійською мовами. Редактор збірника Котлик С.В.

©Одеська національна академія харчових технологій

УДК 004.92

#### **АНАЛІЗ ГРАФІЧНИХ ПЛАНШЕТІВ**

ЛАБА Д. С., РОМАНЮК О. Н. Вінницький національний технічний університет

*У роботі було розглянуто та проаналізовано різновиди графічних планшетів.*

Сучасні сфери діяльності щодня потребують чогось нового. Сьогодні втілювати смілі ідеї допомагає комп'ютер в тандемі з додатковими пристроями.

Графічний планшет - це пристрій для введення малюнків в комп'ютер від руки. Складається з схожого на товстий олівець пера-стилуса і власне девайса. Він має власну систему координат, і при переміщенні курсора по планшету, координати руху по його поверхні передаються в комп'ютер. Ці дані стають координатами точкового об'єкта або однією з точок або лінії або полігону.

Розміри планшета варіюються від А6 до А0. Креслення пером по сенсорній області відображається відповідними лініями на моніторі. За допомогою пера також можна «чіпляти» об'єкти, маніпулювати ними і натискати на кнопки інтерфейсу програми. Деякі моделі підтримують Multi-Touch, тобто, торкання в декількох точках для роботи пальцями. Ви можете змінити його багато разів, повернутися до першої точки або рядка, зберегти, скопіювати та скопіювати.

Вартість планшета пропорційна площі його робочої поверхні. Підключається за допомогою кабелю USB або бездротової мережі.

Робоча область, як правило, еквівалентна одному зі стандартних розмірів паперу (A7- A3). Вартість планшета пропорційна площі його робочої поверхні. Роздільна здатність вимірюється кількістю точок на дюйм (dpi). Типові значення роздільної здатності для сучасних планшетів складають кілька тисяч точок на дюйм. Кількість ступенів свободи визначає кількість квазінеперервних характеристик взаємного розташування планшета і пера. Мінімальна кількість ступенів свободи - 2 (положення X і Y проекції сенсорного центру пера), додаткові ступені свободи можуть включати тиск і нахил пера по відношенню до площини планшета [1].

Перший планшет який винайшли мав назву "Коала Пед". Як стало відомо вони були створені для комп'ютера Apple II, але згодом "Коала" поширилася і на інші персональні комп'ютери. Пізніше багато інших фірм вирішили випускати свої моделі планшетів.[2]

На даний момент на ринку є безліч засобів обчислювальної техніки можна відшукати множину варіантів графічних планшетів з різними функціями, цінами ірізною чутливістю екрану. Дана продукція вийшла на ринок продажу не так давно,і наразі користується високим попитом. Фірми, що спеціалізуються на створенні гаджетів, мають багато філіалів по всьому світу.

Графічні планшети безліч і вони бувають різними. Умовно такі гаджети ділять на три типи, кожен з яких створений для певних цілей. Щоб зрозуміти, який варіант краще вибрати, треба розібратися в видах девайсів і зрозуміти, для чого вони використовуються.[3]

На ринку представлено безліч різновидів гаджетів для роботи з графікою. Перелічимо основні:

- Перший із них це настільний графічний планшет, він відноситься до напівпрофесійних пристроїв. На такому девайсі можна, як і малювати так, і писати спеціальною ручкою, яка має назву стилус. Зображення, яке було зроблене може зберігатися в пам'яті гаджета і передаватися в додаток на комп'ютері або смартфоні. Подібний тип вважається одним з найкращих варіантів для початківців. Типовий представник цього виду - Wacom Sketchpad Pro;

- Другий тип це планшет для підпису. Він є найпростішим і доступним варіантом, він у вигляді плоскої прямокутної пластини з чутливою поверхнею. Його можна назвати цифровим блокнотом, який дозволяє ставити підпис на електронних документах. Для малювання вони не особливо підходять, для них використовується спеціальне перо, а зображення візуалізується на моніторі підключеного пристрою, як у GAOMON M10K2018

- Третій тип це інтерактивний гаджет з повнокольоровим відеомонітором - планшет, на якому можна малювати і відразу ж бачити результат. Вони володіють високим показником дозволу, а також зазвичай оснащуються високочутливим стилусом. Наприклад, модель XP-PEN Artist12.

Можна сказати, що є декілька компаній, які їх створюють. Багато фірм випускають подібні інструменти для роботи з графікою. Серед найпопулярніших: Wacom, Genius, Huion i XP-PEN, Apple.

Wacom - один з лідерів на ринку, який відомий якісними пристроями з прийнятними характеристиками, серед яких і новачки, і профі, можуть вибрати підходящий варіант.

Genius – корпорація, яка є відомим виробником комп'ютерної периферії, також не залишилася осторонь і представила на ринку планшети для графіки власного виробництва. Ця фірма створює недорогі пристрої, які використовуються для креслення, малювання, створення рукописних заміток, а також редагування зображень. Проаналізувавши можна було побачити, що девайси цієї марки - компактні і недорогі. [4]

Графічний планшет можна купити як для роботи, так і для відпочинку. Він багатофункціональний і ергономічний. Обробка фото, створення колажів, ретуш – графічний планшет стане просто незамінним помічником в цій справі.

Графічний планшет - гаджет, який стане в нагоді веб-дизайнерам, фотографам, а також художникам. Це пристрій підходить для креслення, малювання і обробки фотографій. Деякі моделі коштують недешево, але якщо графічний планшет потрібен для початківця - тоді можна вибрати недорогий варіант. Також є спеціальні моделі, призначені виключно для підпису. Вони підійдуть різним комерційним організаціям, банкам і держструктурам.

#### СПИСОК ВИКОРИСТАНОЇ ЛІТЕРАТУРИ

1. Щапов В.В., Сороквашин С.В. Електронний посібник для учнів (студентів) закладів професійної освіти за професією «Оператор з розробки інформації та програмного забезпечення»//Графічний планшет

http://cpto.dp.ua/public\_html/posibnyky/posibnyk\_ooi/index.html

2. «Графические планшеты: особенности и правила выбора», 2021 https://npshopping.com/ru/blog/Graphic-tablets

3. Кудрявцева Ю. «Что такое графический планшет: 3 вида устройства + советы по выбору», 2018 - https://www.moyo.ua/news/chto-takoe-graficheskiy-planshet-3-vida-ustroystva- sovety-povyboru.html

4. Вершиніна О. «5 лучших фирм графических планшетов», 2020

https://markakachestva.ru/best-brands/2552-luchshie-firmy-graficheskih-planshetov.html